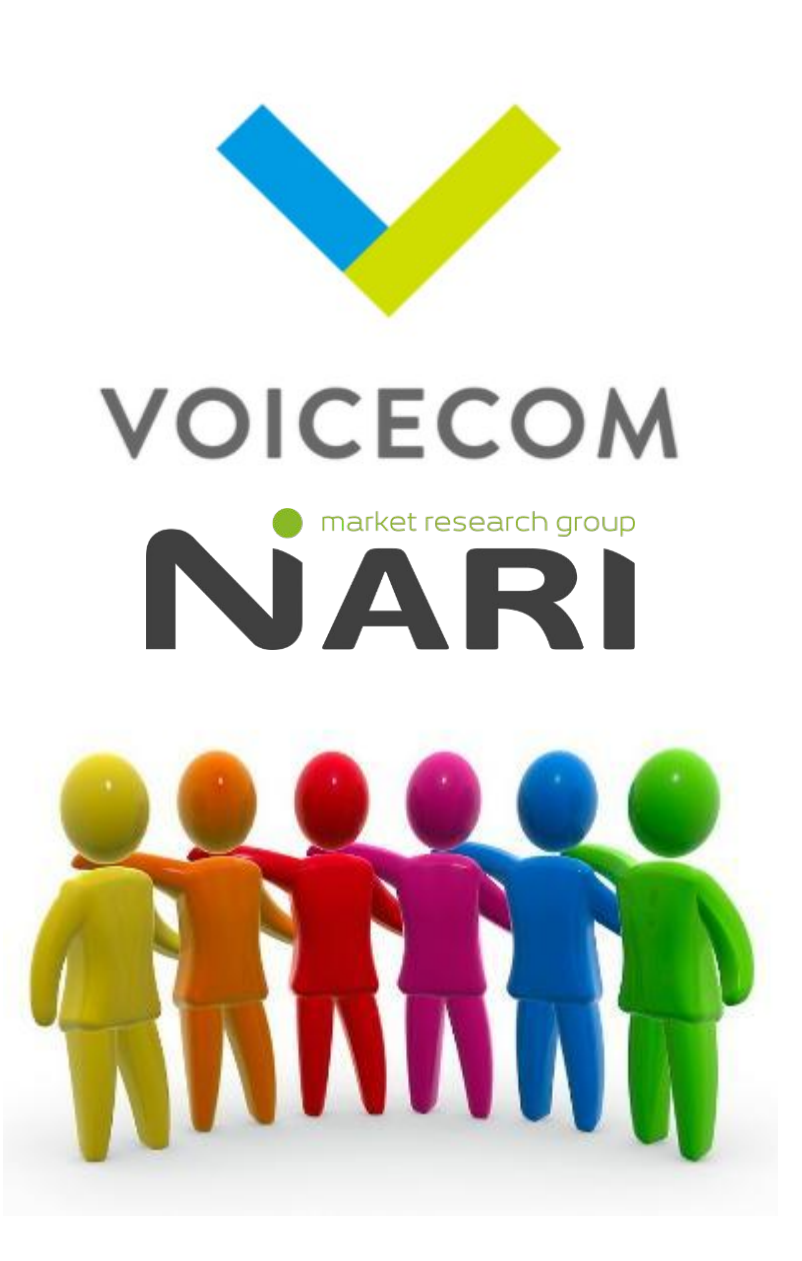

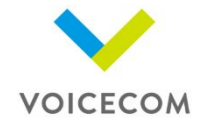

**«VoiceCommunication» -** передовая российская компания, созданная в 2008 году. Является квалифицированным поставщиком услуг в сфере голосовых коммуникаций.

- 2000 г. создание компании Voicecom в г. Владимир, как исследовательского агентства
- 2004 2006 г. открытие направления BTL и создание одно из первых CATI-студий
- 2008 г. создание Voice Communication
- 2010-2011 г. открытие площадок в г. Муром и Гусь-Хрустальный
- 2013 г. создание собственной эксклюзивной программной разработки MAIC System
- 2017 г. открытие площадок в г. Дзержинск, Сызрань, Кинешма и Балаково
- 2018 г. открытие площадки в г. Вольск
- 2019-2020 г. открытие площадок в г. Волгодонск и Новомосковск

Благодаря внедрению эксклюзивных программных решений в нашем контакт-центре, мы предлагаем услуги, недоступные для других компаний, существующих на рынке.

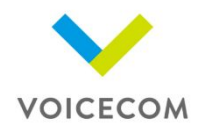

## **С кем Вы будете взаимодействовать:**

- **• Супервайзер** основное контактное лицо. К нему можно обращаться по любому вопросу
- **• Группа контроля качества** контролёры, которые проверяют правильность проведения интервью и заполнения анкет в компьютере, при выявлении ошибок предоставляют обратную связь
- **• Респондент** человек, у которого берут интервью

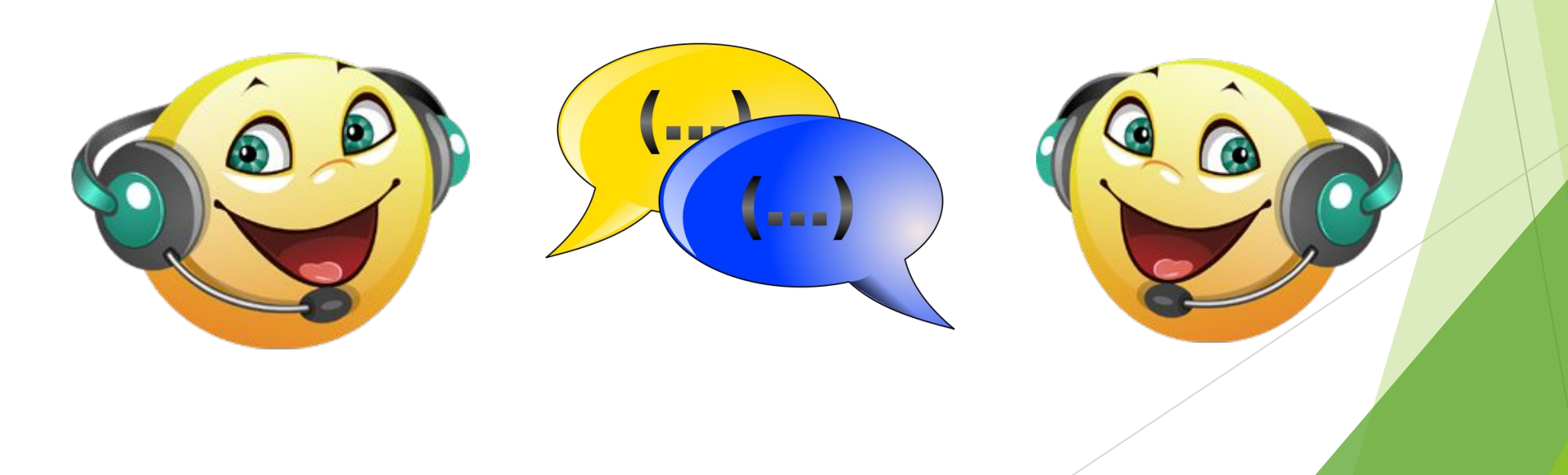

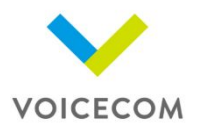

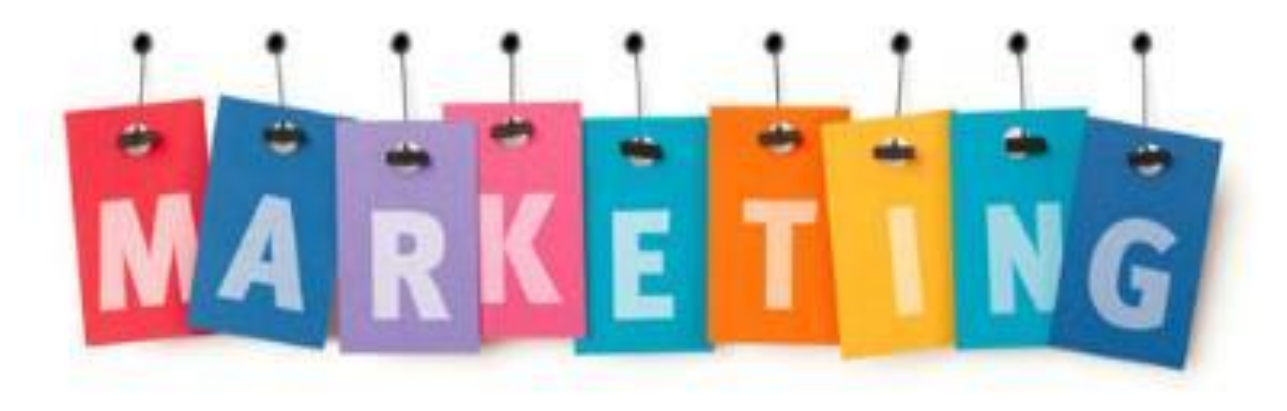

**Маркетинг** - комплекс мероприятий по привлечению клиентов и продвижению продуктов и услуг.

**Маркетинговые исследования** проводятся для получения информации от потребителя товаров или услуг. Они помогают бизнесу выявить потребности потребителя, сделать продукт или услугу лучше и качественней.

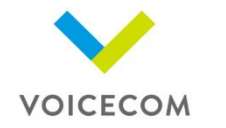

## **Что Вам поможет при общении с респондентом:**

- Грамотная и четкая речь
- Улыбка в голосе
- Концентрация на разговоре
- Уверенный голос
- Ровное дыхание

# **Категорически запрещается во время разговора:**

- Принимать пищу
- Шуршать бумагой
- Курить
- Вздыхать, зевать
- Разговаривать параллельно с кем-то еще
- Отклоняться от вопросов анкеты
- Разговаривать на личные темы

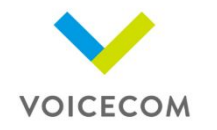

#### **Основные этапы проведения опроса:**

- **• Ожидание звонка** набор номера происходит автоматически
- **• Установление контакта** расположить к себе респондента, вывести его на диалог
- **• Пояснение цели звонка** объяснить респонденту суть опроса
- **• Проведение опроса** задать вопросы и внести в программу ответы респондента
- **• Завершение опроса** поблагодарить респондента и завершить опрос, сохранив анкету в программе

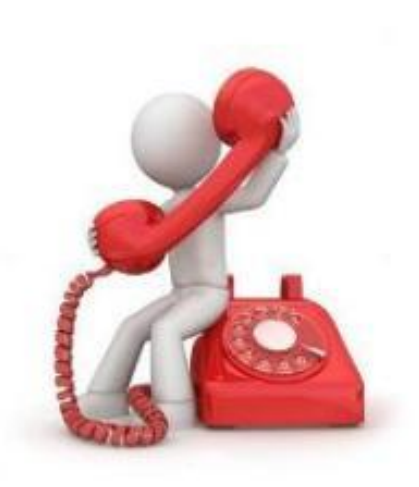

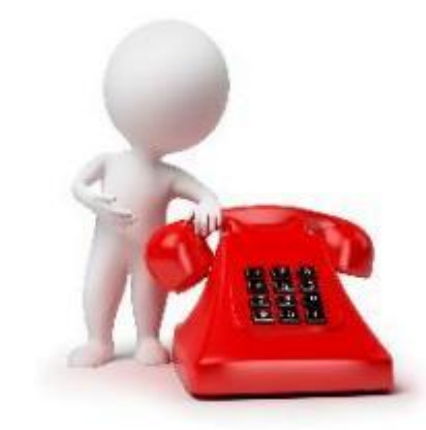

#### **Типы респондентов:**

- **• Лояльный респондент** «золотой» респондент, он будет ответственно отвечать на Ваши вопросы, обдумывая свои ответы
- **• Излишне общительный респондент** «разговорчивый» респондент, он не только ответит Вам на все вопросы, но и расскажет массу дополнительно информации, не всегда имеющей отношение к опросу.

 *Возвращайте респондента к сути разговора, используя фразы «Извините, что прерываю Вас (зачитать еще раз вопрос)» «Это очень интересно, но, если Вы не возражаете, мы продолжим и закончим опрос»*

- **• Энергичный респондент** «быстрые» респонденты, ценят каждую секунду своего времени. Они будут перебивать, завершать вместе с Вами фразы и давать ответы, забегая вперед. *С такими респондентами необходимо быть конкретным, четко формулировать мысли и предложения.*
- **• Медлительный респондент** респондент «улиточка», такое общение тоже имеет преимущество – тренируется выдержка. *Один из инструментов – Ваш темп речи. Зачастую такие респонденты подстраиваются под темп речи собеседника.*

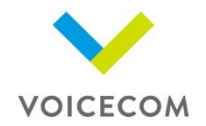

#### **Типы респондентов:**

- **• Не заинтересованный респондент** таким респондентам чаще всего просто скучно, поэтому они соглашаются на опросы.
- **• Негативный респондент** в любой ситуации недовольные респонденты возмущаются. Не имеет значения, дружелюбны ли Вы, услужливы, качественны ли продукты и услуги и имеют ли они разумную цену — так или иначе, причина для острого недовольства найдётся.

 *С кричащим респондентом главное - разговаривать спокойно и вежливо. Как правило, такие люди отказываются отвечать на вопросы анкеты, поэтому не стоит их уговаривать. Лучше просто вежливо попрощаться.*

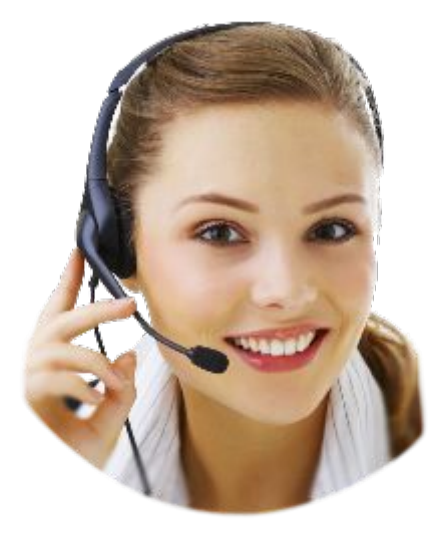

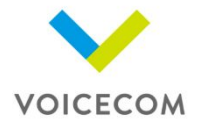

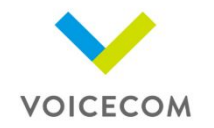

#### **Диалог с респондентом:**

- Верное обращение к респонденту на «Вы». Диалог должен быть выражен в деловом стиле
- Не использовать слова-паразиты: вот, ну, это, как бы, это самое, эээ и т.д.
- К респонденту необходимо обращаться только по имени-отчеству. Нельзя обращаться: мужчина, женщина, девушка, молодой человек и т.д.
- Запрещено дублировать информацию респонденту фразами: «я же Вам сказал (а)…», «повторяю еще раз…», «я же только что это прочитал(а)…» Необходимо говорить: «разрешите, я Вам повторю информацию».
- Не использовать уменьшительно-ласкательные слова: трубочка, звоночек, минуточку, секундочку.

Необходимо говорить: трубка, звонок, минуту пожалуйста

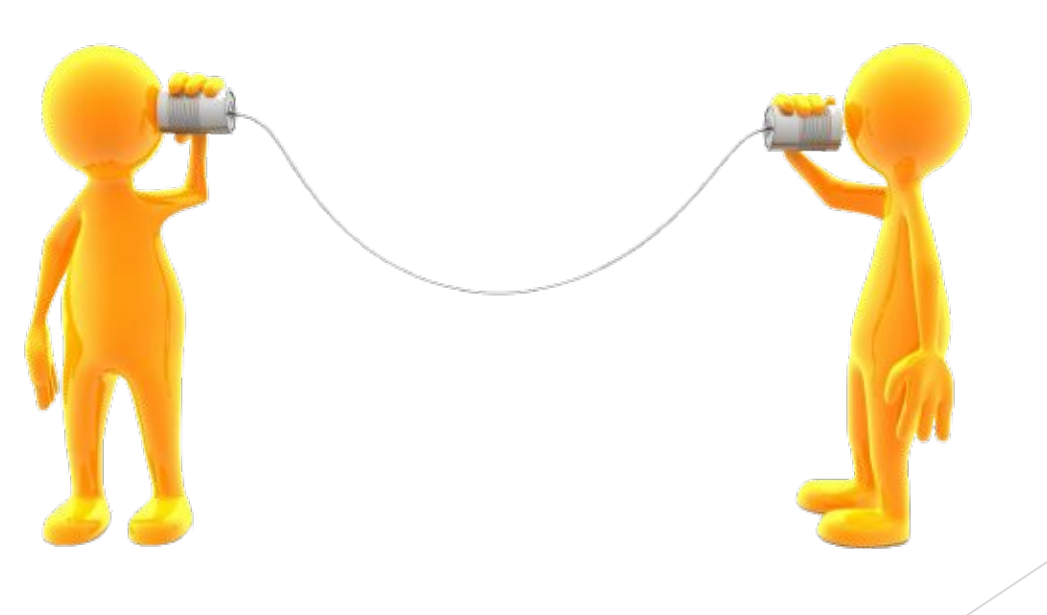

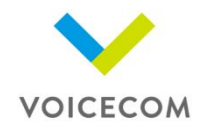

## **Расчет заработной платы:**

# **Как рассчитывается Ваша заработная плата:** Чаще всего оплата производится за минуту разговора или за каждое завершенное интервью, **2 типа оплаты: Поанкетная –** оплата производиться за 1 полностью завершенную анкету **Поминутная –** оплата производится за 1 минуту в разговоре

По завершению расчётного периода вся заработанная сумма умножается на коэффициент качества Вашей работы, он формируется из:

- Правильности зачитывания приветствия и прощания
- Отсутствия слов паразитов: ага, угу, ммм и т.д.
- Отсутствия грубости и хамства
- Отсутствия неверных ударений, неправильного произношения в специфичных словах
- Правильности внесения ответов респондента в программу
- Отсутствия самостоятельного проставления ответов за респондента или наталкивания на ответ респондента
- Правильности зачитывания всех вопросов анкеты, не искажая слов

#### **Стоимость одной анкеты или минуты разговора зависит от длительности и сложности анкеты**

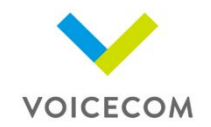

# **Пример расчета заработной платы:**

Предположим, что Вы работаете на 2-х проектах: 1 проект с поминутной оплатой – 1,50 руб. за минуту в разговоре и коэффициент качества 98% (0,98) 2 проект с поанкетной оплатой - 30 рублей за анкету и коэффициент качества 100% (1)

#### **По 1 проекту Вы проговорили 6000 минут, считаем:**

6000 минут \* 1,50рубля \* 0,98 коэф. качества = 8 820рублей

### **По 2 проекту провели 100 анкет, считаем:**

100 анкет \* 30 рублей \* 1 коэф. качества = 3 000 рублей

**Итого: 8 820+3 000= 11 820**

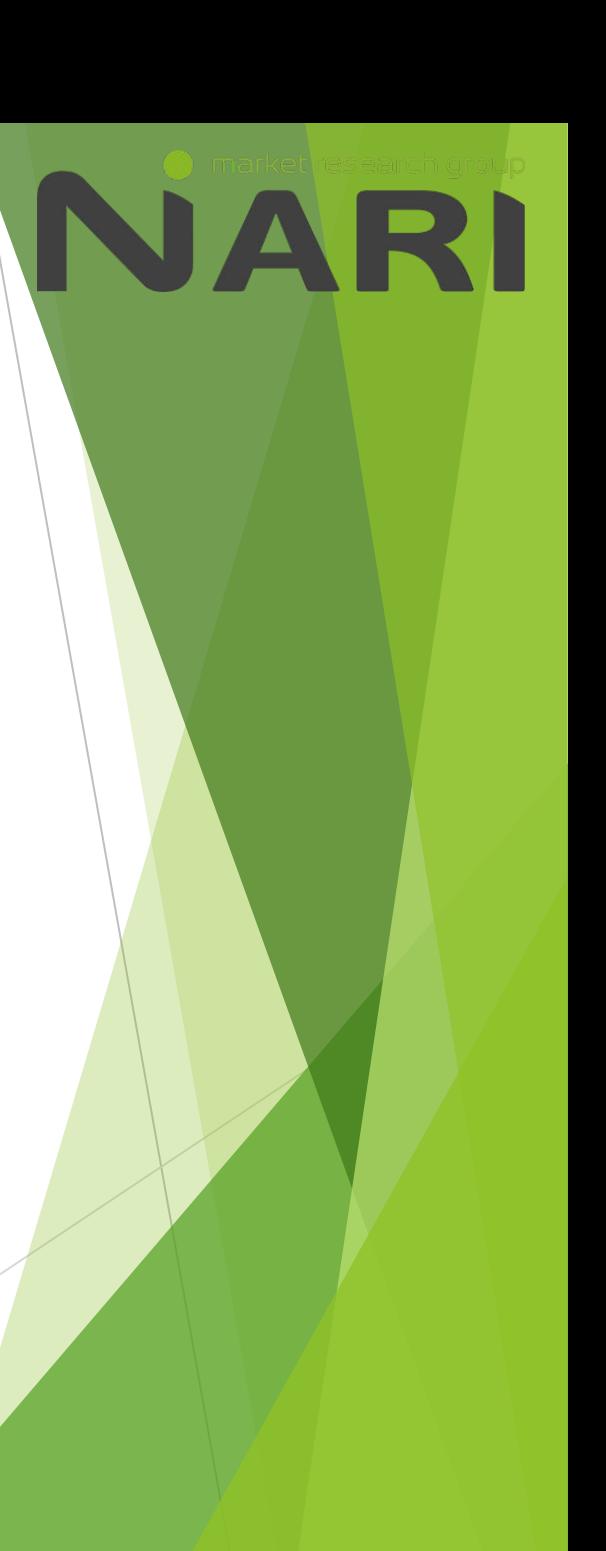

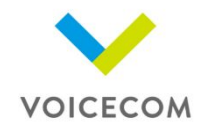

### **Выплата заработной платы:**

Выплата производится один раз в месяц на QIWI-кошелек России или Казахстана. -Оплата происходит один раз в месяц до 10 числа. За предыдущий месяц.

Кроме того, выплаты могут производиться на карту Сбербанка, но в этом случае Вам необходимо оформиться самозанятым.

Инструкции по созданию кошелька и оформлению в качестве самозанятого будут Вам направлены . При оформлении Киви кошелька необходимо ввести паспортные данные.

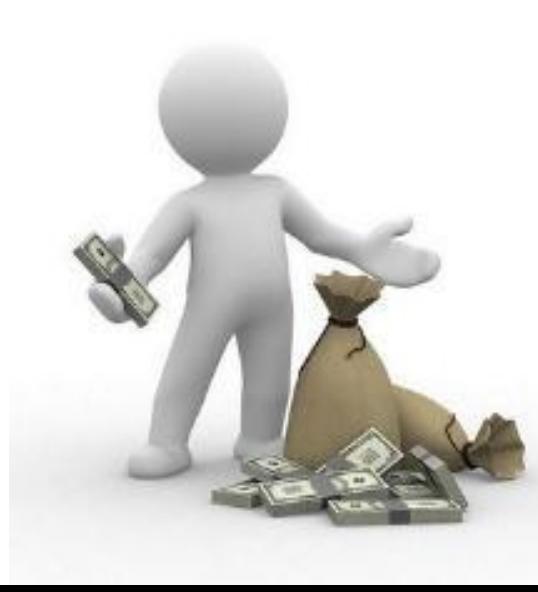

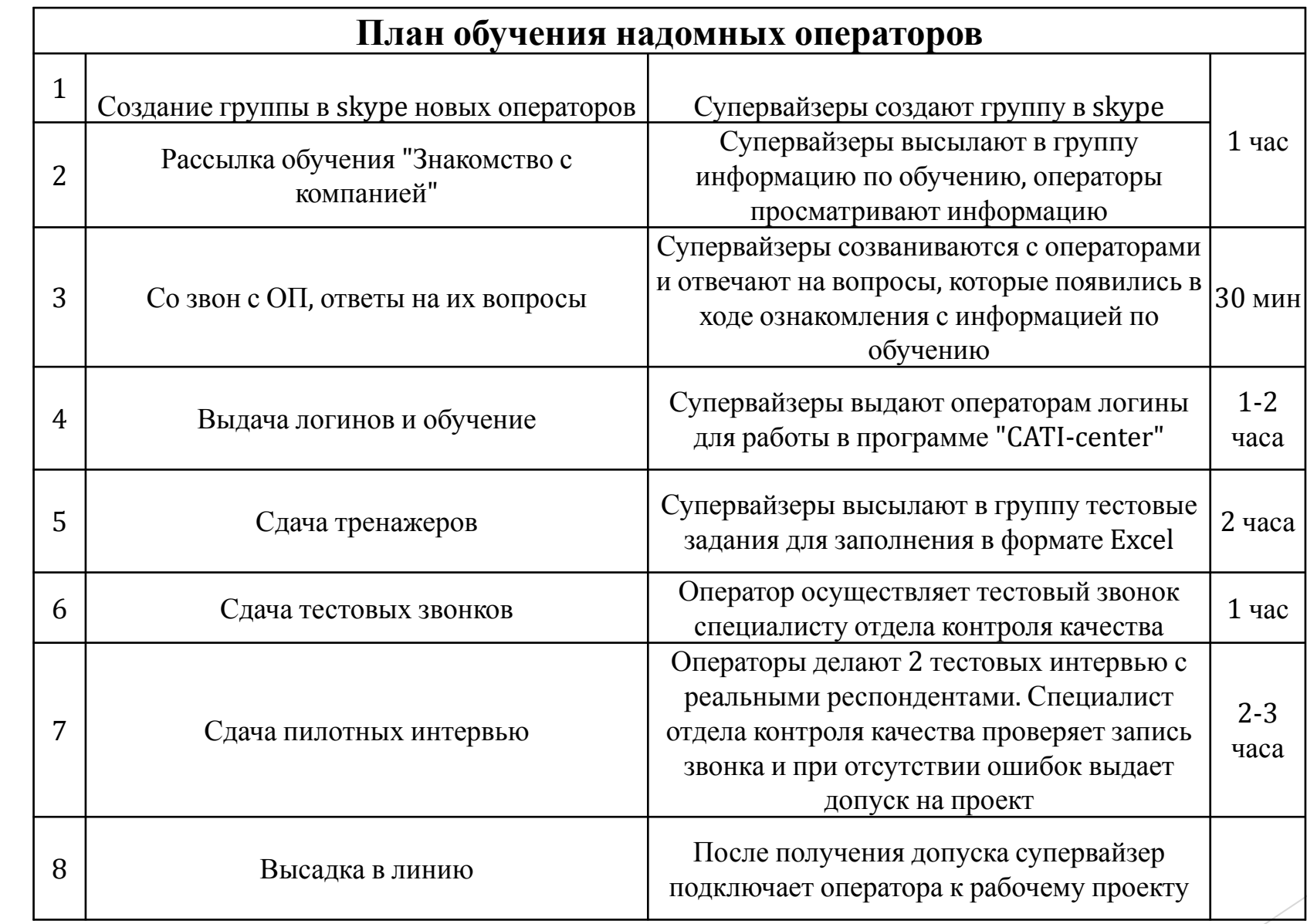

**VOICECOM** 

**NARI**